# **M4G Group (1) Application Note Voltage Detection Circuit (LVD-C)**

#### <span id="page-0-0"></span>**Outlines**

This application note is a reference material for developing products using voltage detection circuit (LVD) function of M4G Group (1). This document helps the user check operation of the product and develop its program.

Target sample program: LVD\_DEMO\_M4G9

## **Table of Contents**

<span id="page-1-0"></span>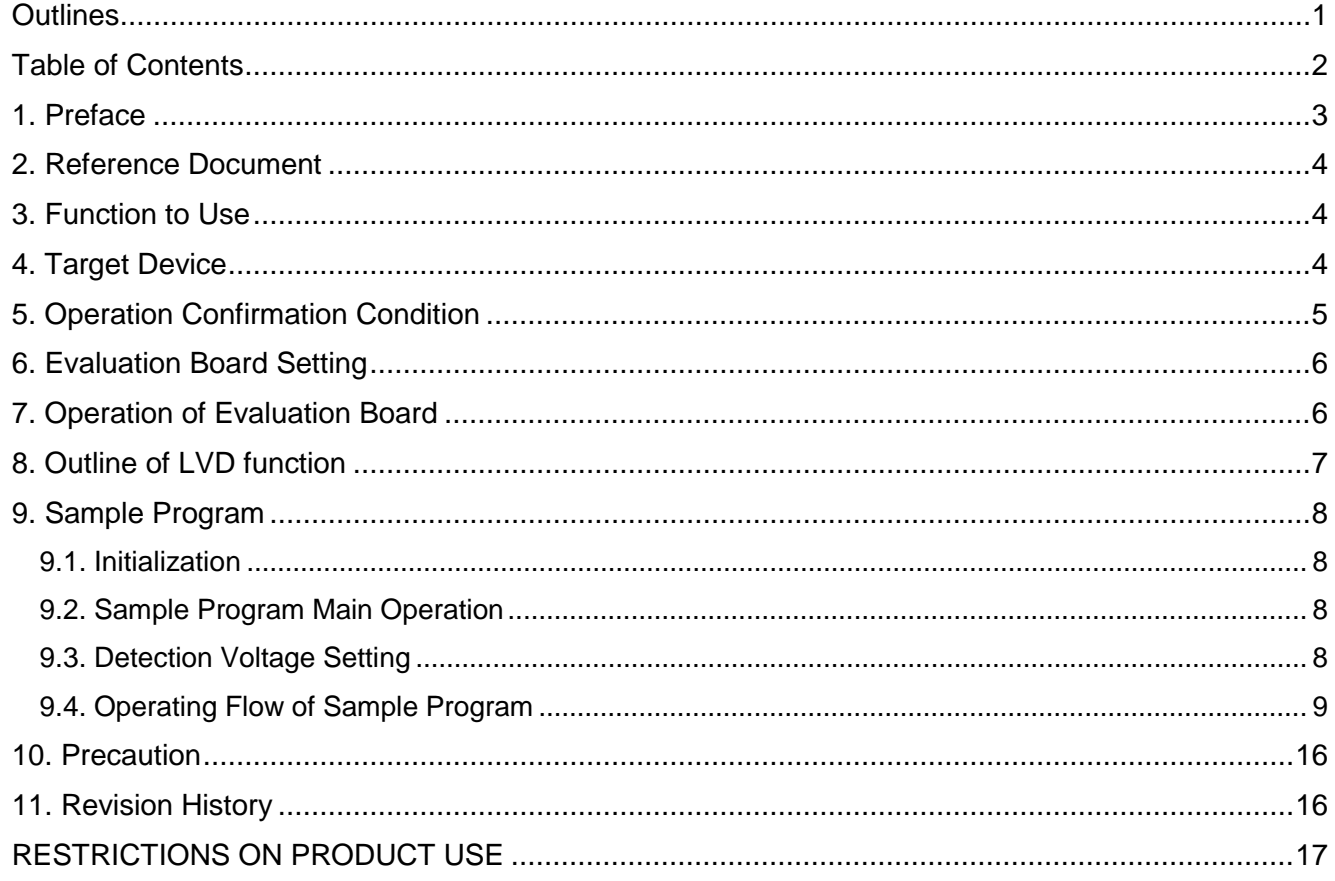

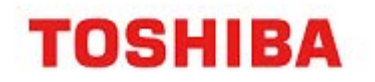

#### <span id="page-2-0"></span>**1. Preface**

This sample program should be used to check the operation of the voltage detection circuit. The voltage value of the power supply is detected. The lighting and the lights-out of the LED are controlled by the detection result.

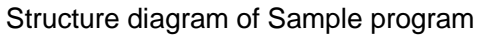

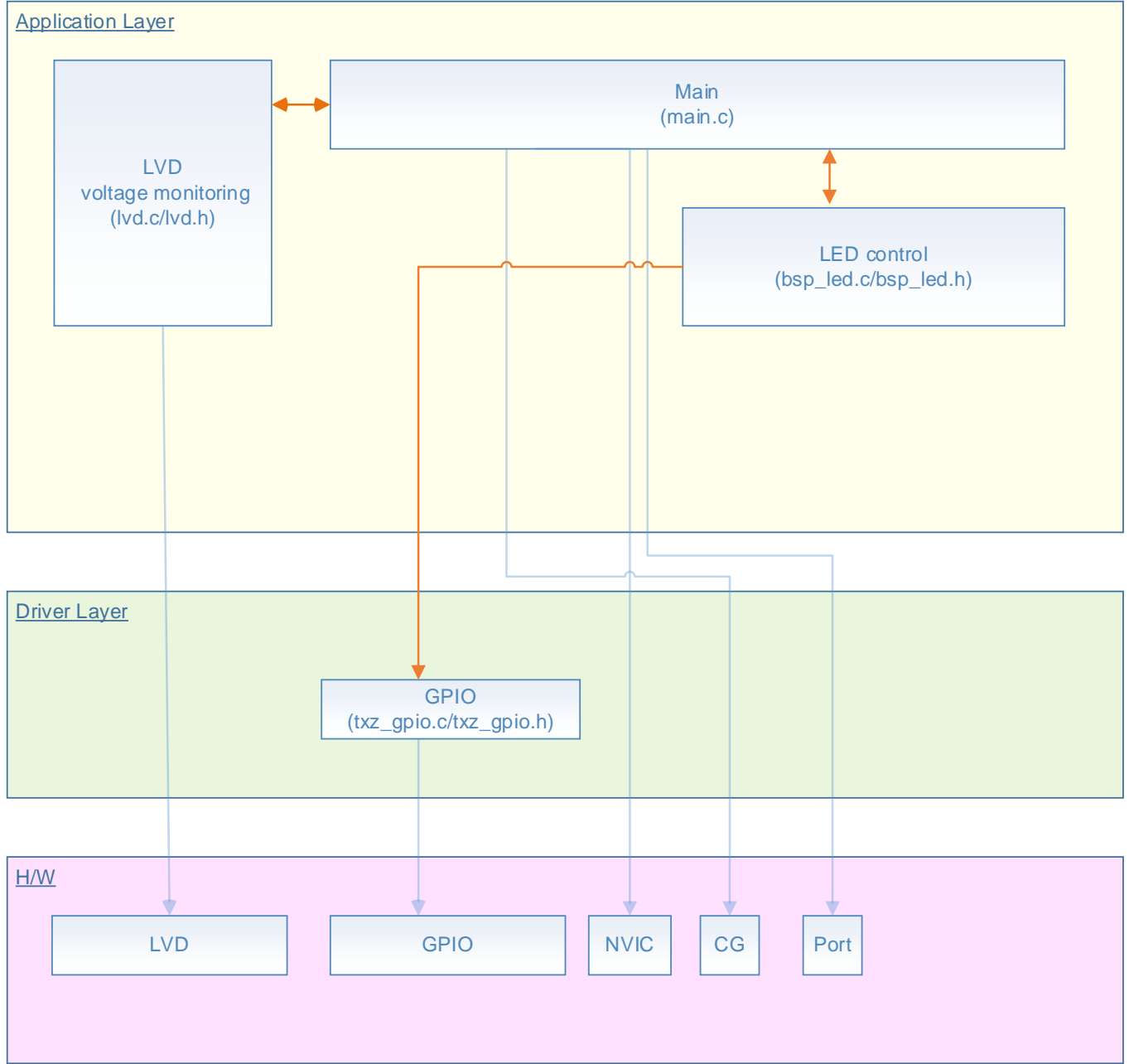

### <span id="page-3-0"></span>**2. Reference Document**

- Datasheet
	- TMPM4G Group (1) datasheet Rev1.0 (Japanese edition)
- Reference manual Voltage Detection Circuit (LVD-C) Rev2.0 (Japanese edition) Input/Output Ports (PORT-M4G (1)) Rev1.0 (Japanese edition) 32-bit Timer Event Counter (T32A-B) Rev2.1 (Japanese edition)
- Application note
	- M4G Group (1) Application Note Startup (CMSIS System & Clock Configuration) Rev1.0 Other reference document
		- TMPM4G (1) Group Peripheral Driver User Manual (Doxygen)

## <span id="page-3-1"></span>**3. Function to Use**

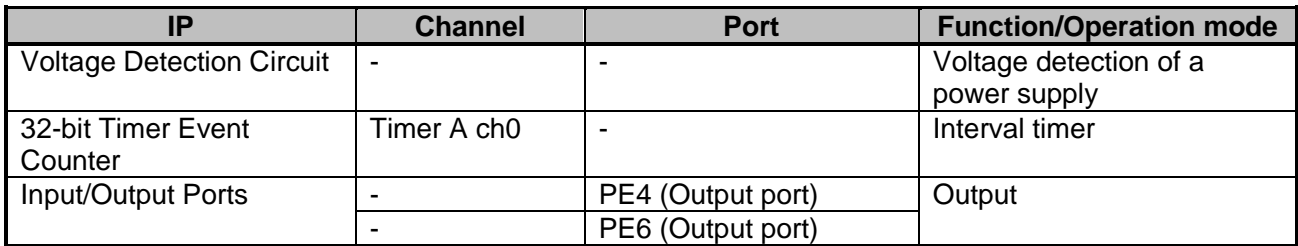

### <span id="page-3-2"></span>**4. Target Device**

The target devices of this application note are as follows;

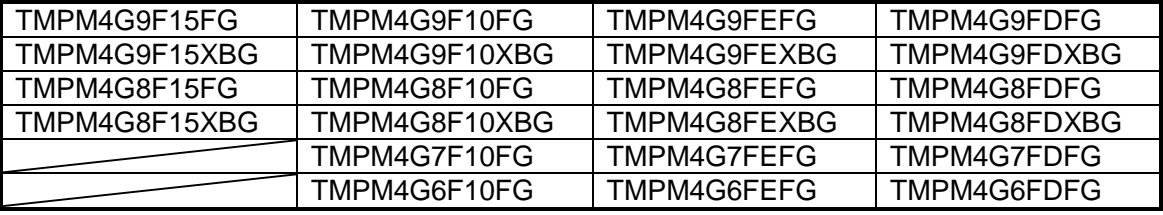

\* This sample program operates on the evaluation board of TMPM4G9F15FG.

If other function than the TMPM4G9F15 one is checked, it is necessary that CMSIS Core related files (C startup file and I/O header file) should be changed properly.

The BSP related file is dedicated to the evaluation board (TMPM4G9F15). If other function than the TMPM4G9F15 one is checked, the BSP related file should be changed properly.

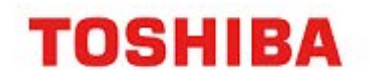

### <span id="page-4-0"></span>**5. Operation Confirmation Condition**

Used microcontroller TMPM4G9F15FG<br>Used board TMPM4G9F15FG Unified development environment <br>Sample program V1000 Sample program

Used board<br>Unified development environment<br>IAR Embedded Workbench for ARM 8.11.2.1360 IAR Embedded Workbench for ARM 8.11.2.13606<br>µVision MDK Version 5.24.2.0

Evaluation board (TMPM4G9F15FG Evaluation Board) Top view

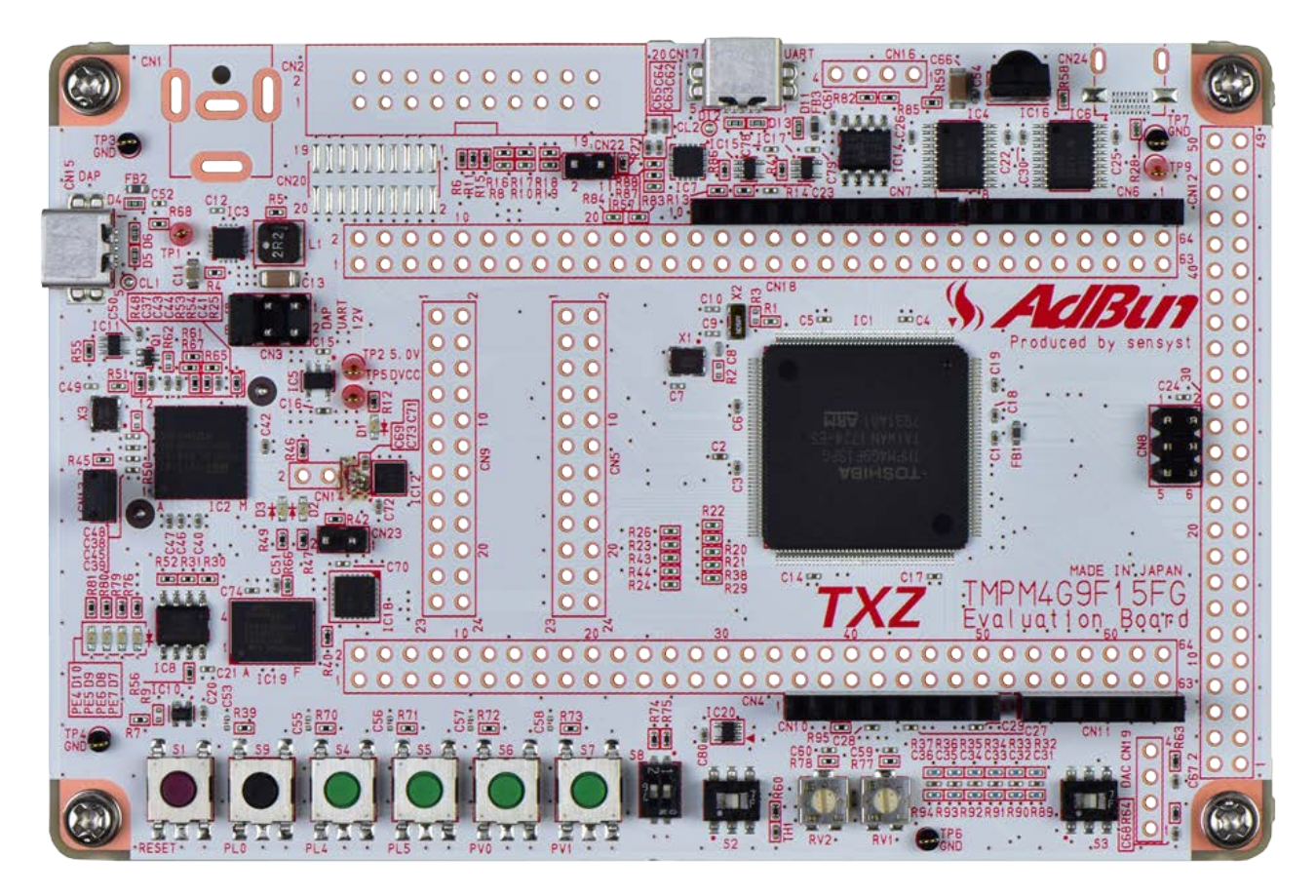

## <span id="page-5-0"></span>**6. Evaluation Board Setting**

The following pin connections should be done on the evaluation board.

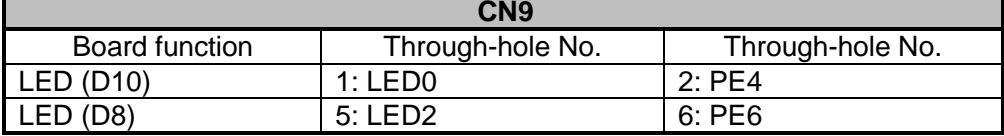

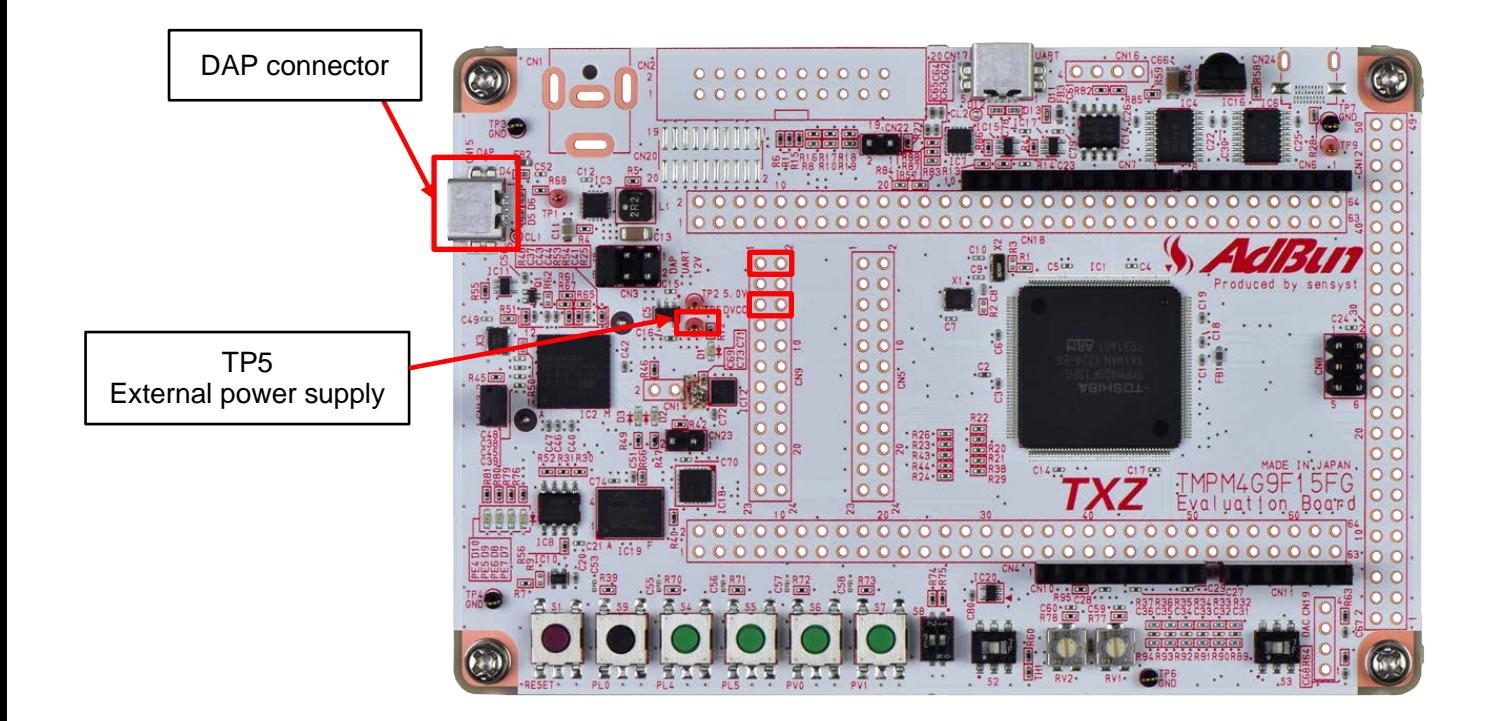

### <span id="page-5-1"></span>**7. Operation of Evaluation Board**

After the program is written to the evaluation board, the board should be disconnected with the PC for the power not to be supplied through the USB cable.

An external 3.3-V power is supplied on TP5.

The voltage of the external power supply should be changed to check the operation of the evaluation board.

The voltage of the external power supply is detected. When the voltage is more than the setting value, the LED (D10) lights and the LED (D8) lights out.

When the voltage is equal to or less than the setting value, the LED (D10) lights out and the LED (D8) blinks.

## <span id="page-6-0"></span>**8. Outline of LVD function**

The main functions of the voltage detection circuit (LVD) are shown in the following table.

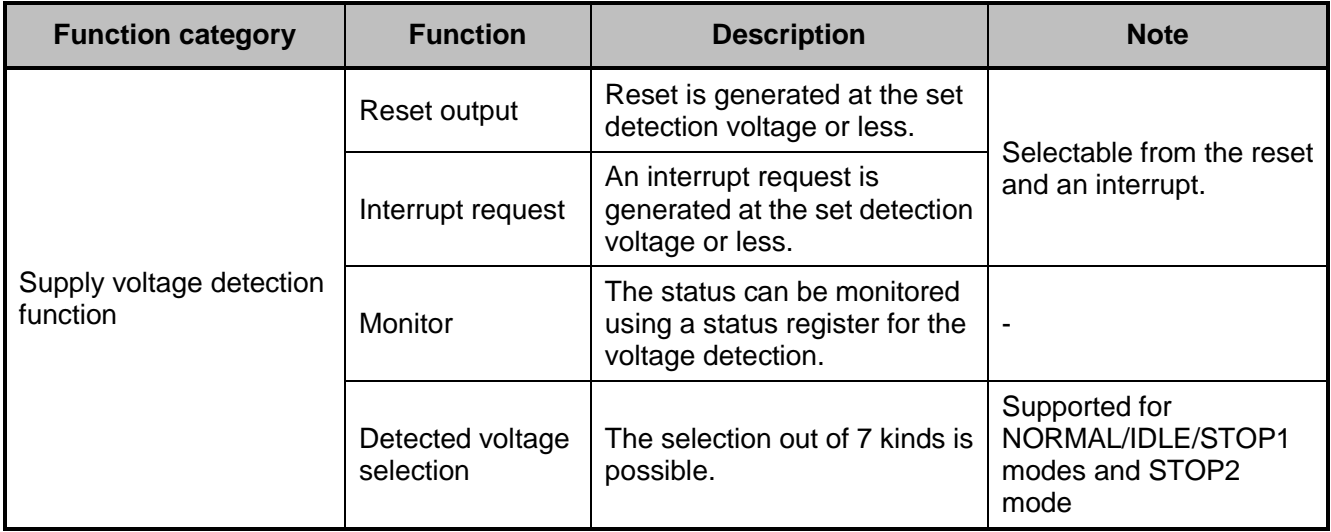

### <span id="page-7-0"></span>**9. Sample Program**

When an external power is supplied to the evaluation board, the sample program detects the voltage of the power using the voltage detection circuit.

The detection result can be checked by the LED lighting and blinking.

#### <span id="page-7-1"></span>**9.1. Initialization**

The following initialization is done after power is supplied. The initialization of each clock setting and the setting of the watchdog timer are done.

#### <span id="page-7-2"></span>**9.2. Sample Program Main Operation**

The BSP (Board Support Package) is initialized.

The variables are initialized.

The driver is initialized.

The application initialization is done.

The timer should be started. And the setting of the LVD should be done.

The detection voltage has been set to 3.1 V in the sample program.

The status of the voltage detection of the LVD should be monitored to check whether the power supply voltage is more or less than the detection/release voltage.

If the monitored result is the same as the previous one, the LVD circuit stays in the same state. When the state where the detected voltage is more than the LVD setting voltage is monitored 8 times continuously, the LED (D10) lights.

When the state where the detected voltage is equal to or less than the LVD setting voltage is monitored 8 times continuously, the LED (D8) blinks at 1-second interval which is counted by the timer.

#### <span id="page-7-3"></span>**9.3. Detection Voltage Setting**

The detection voltage can be set with the value "TSB\_LVD->LVL1" in the "int\_LVD" function in "lvd.c". The default value is "LVD\_VOLTAGE\_31". The detection voltage can be updated by changing the parameter.

Example: TSB\_LVD->LVL1 = (uint8\_t)LVD\_VOLTAGE\_29; The detection voltage is set to 2.9 V.

The detection voltages available are shown in the following table;

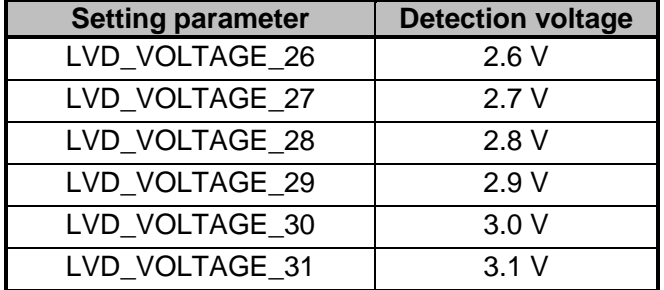

#### <span id="page-8-0"></span>**9.4. Operating Flow of Sample Program**

The basic operating flows of the sample program are shown in the following;

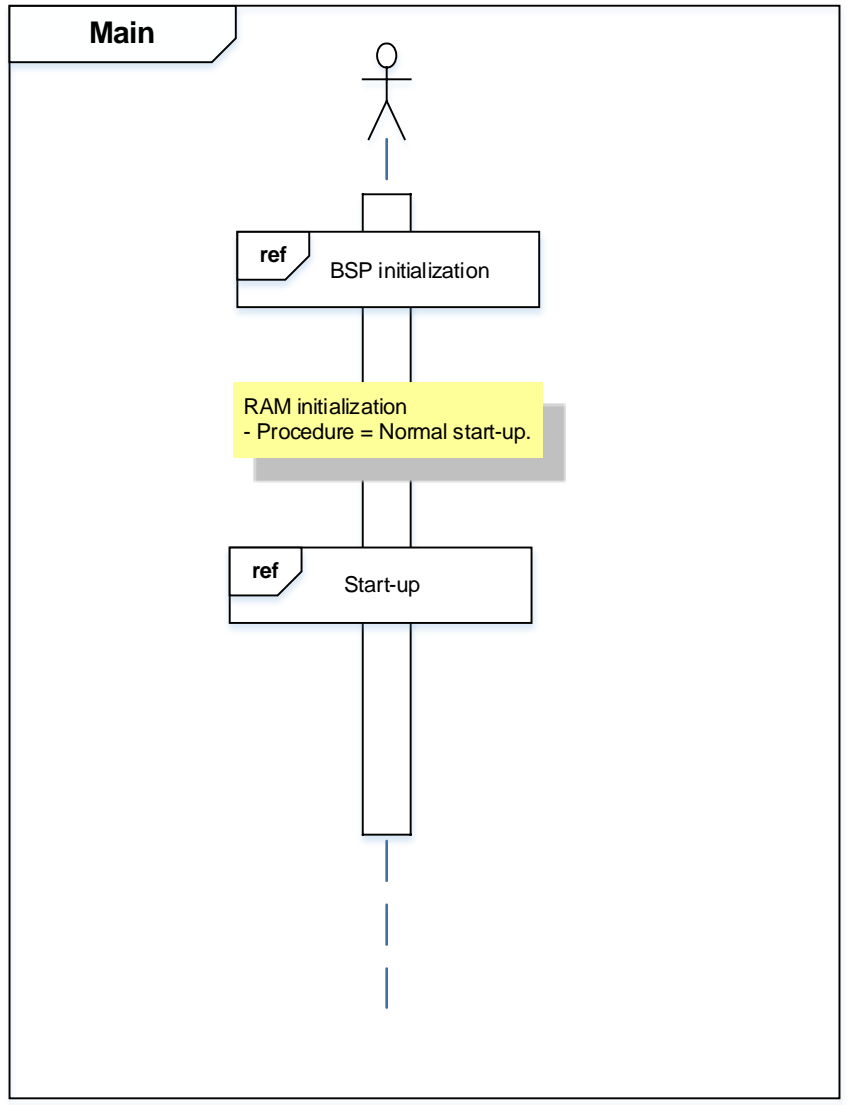

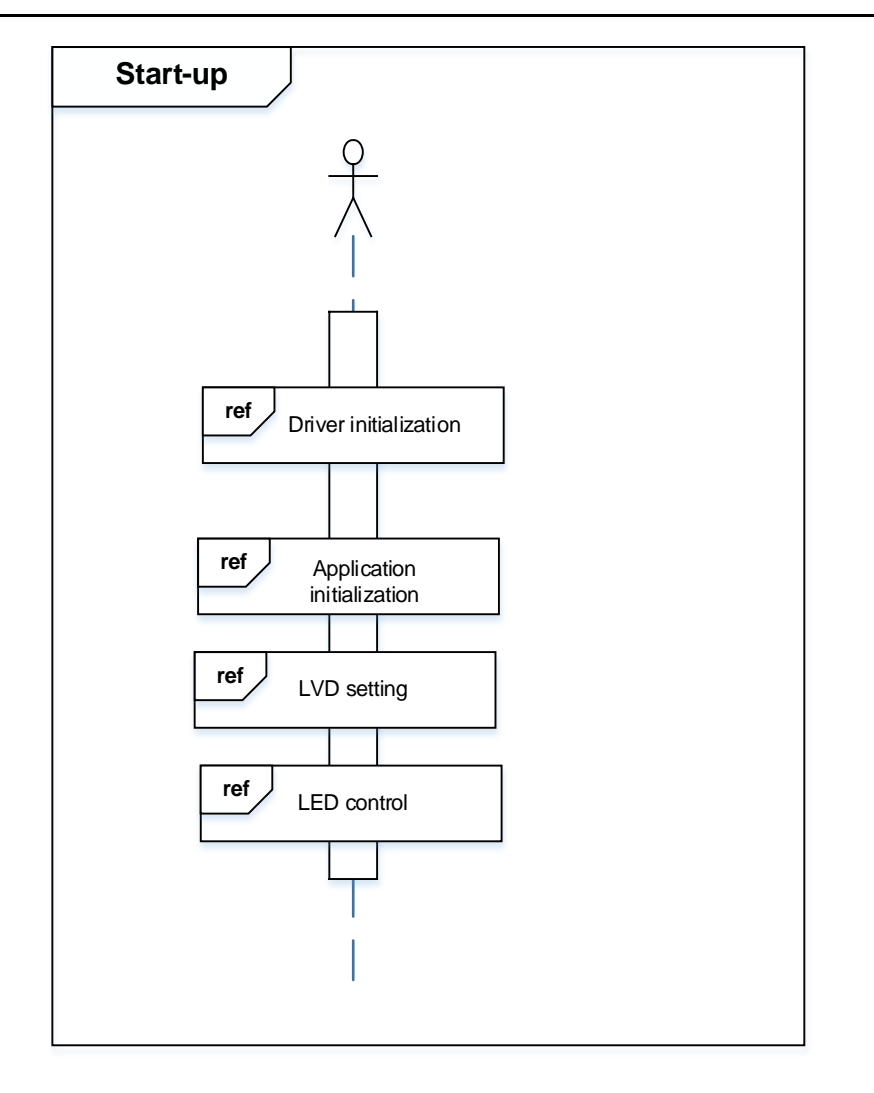

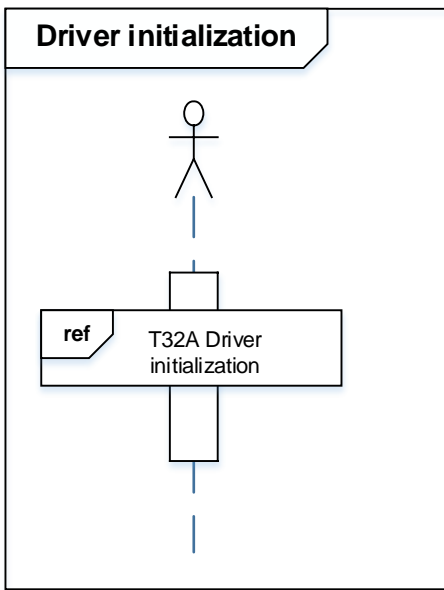

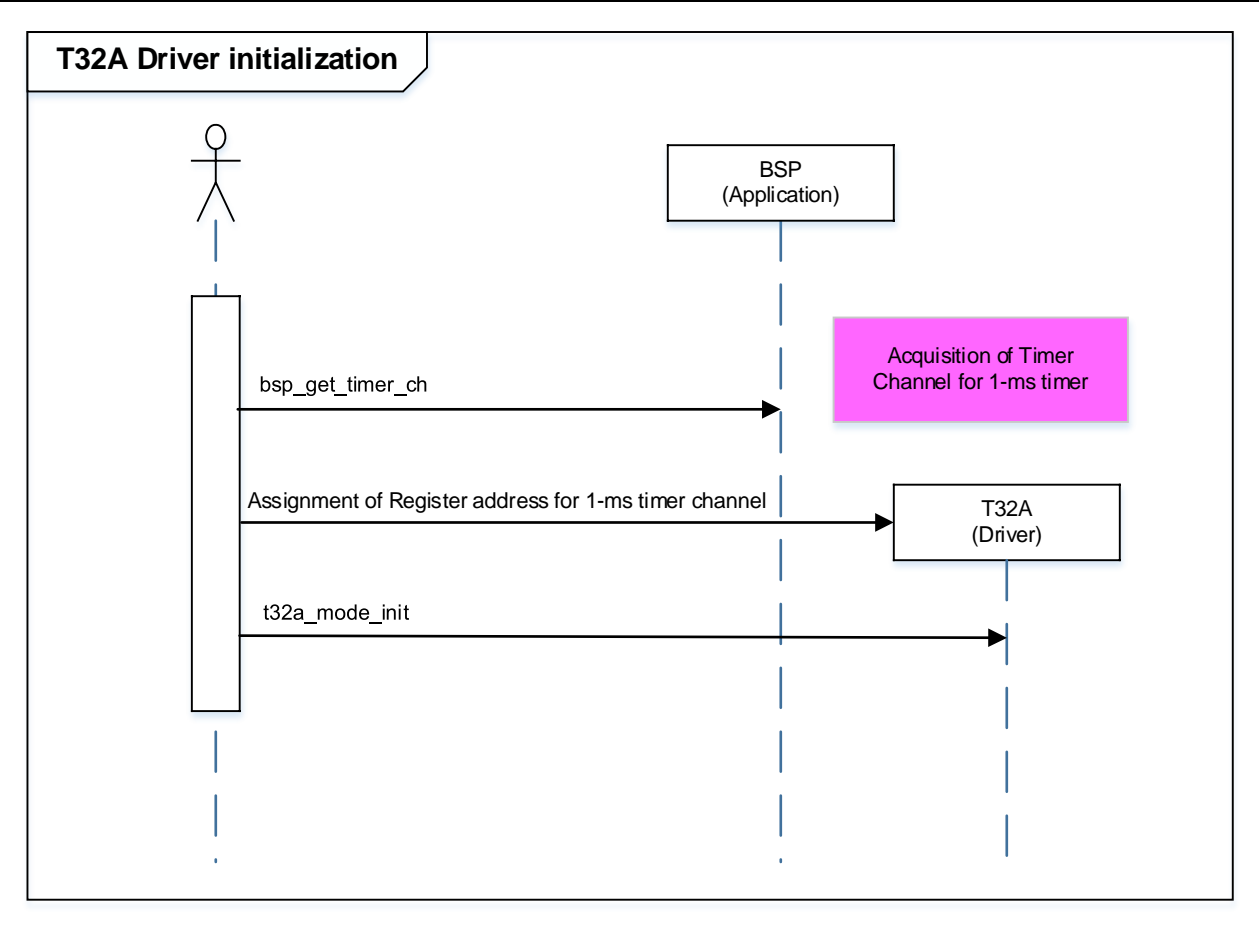

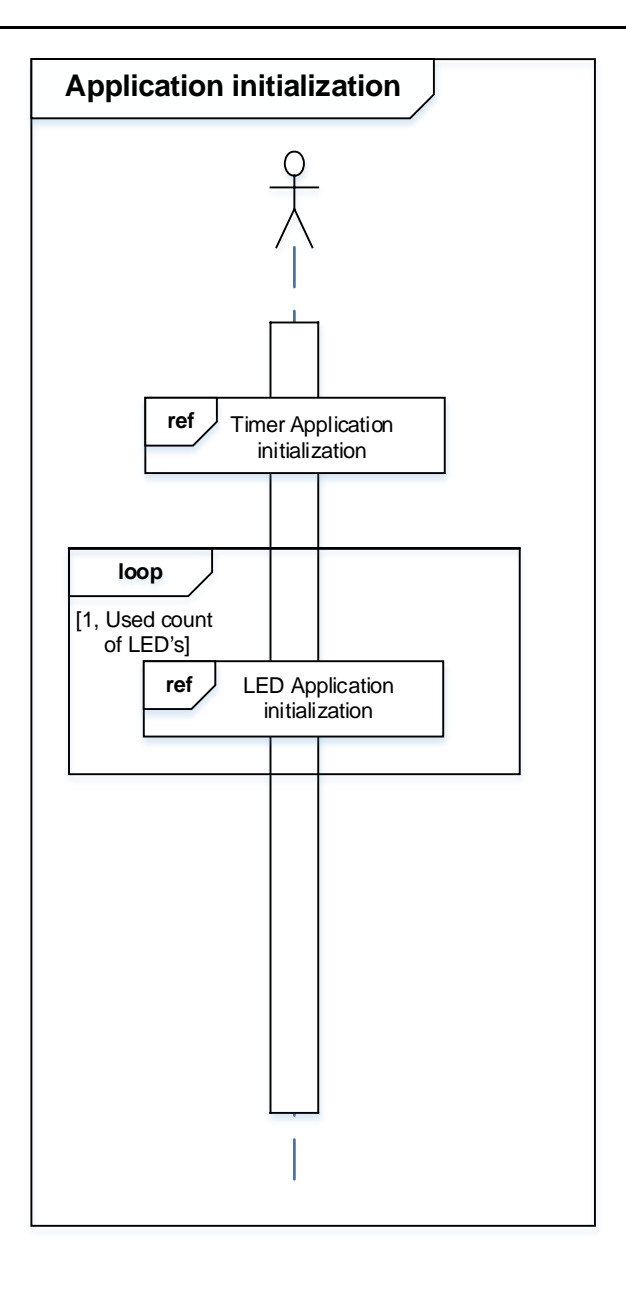

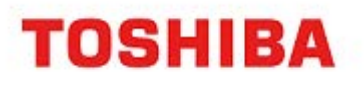

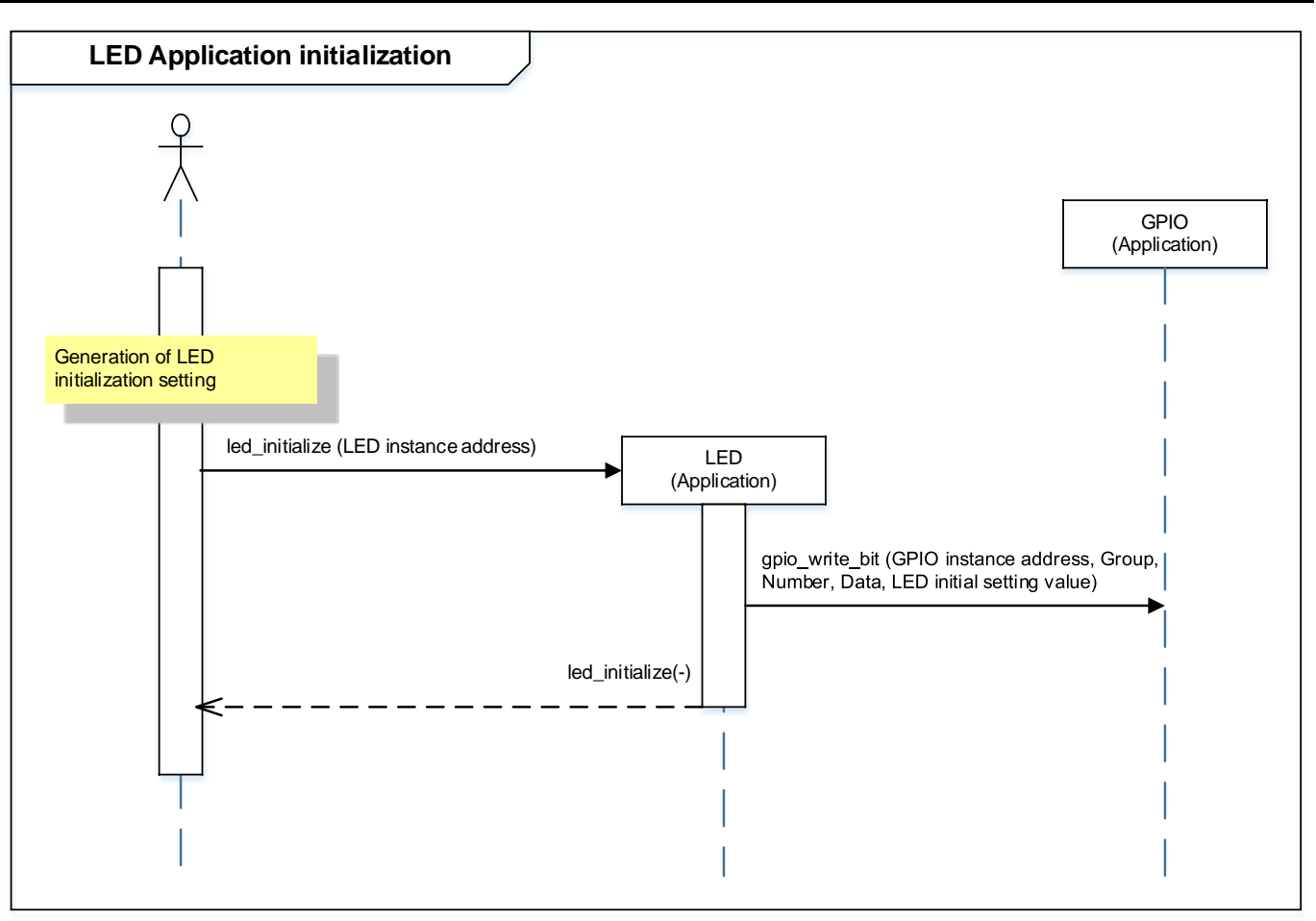

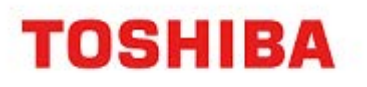

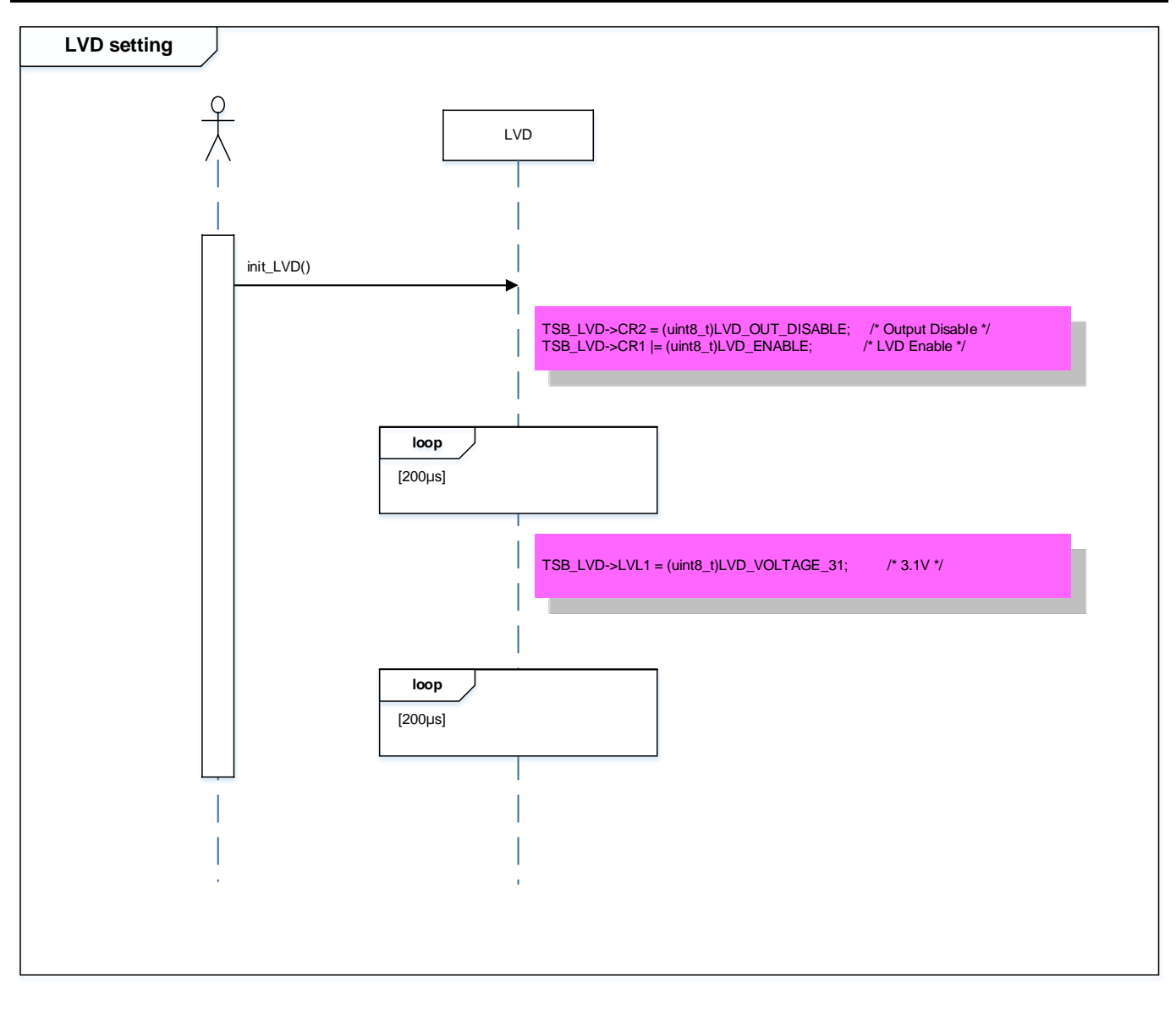

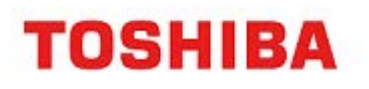

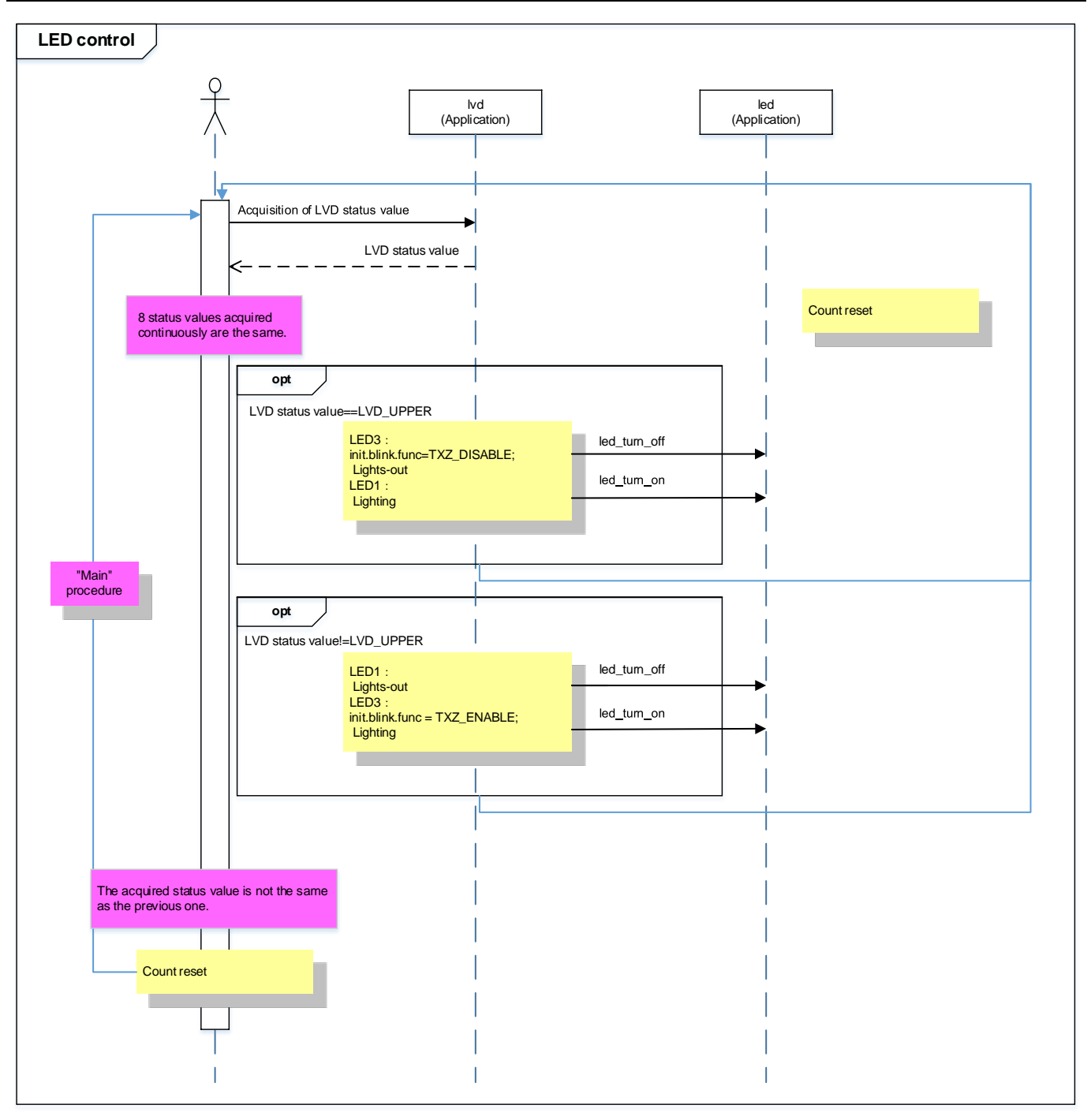

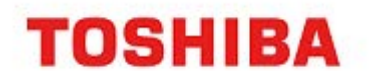

### <span id="page-15-0"></span>**10. Precaution**

When using the sample program with CPU other than TMPM4G9F15, please check operation sufficiently.

## <span id="page-15-1"></span>**11. Revision History**

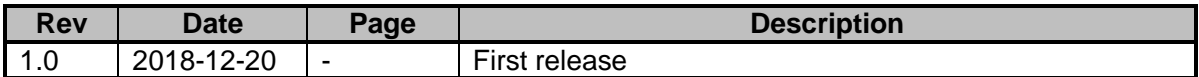

## <span id="page-16-0"></span>**RESTRICTIONS ON PRODUCT USE**

Toshiba Corporation and its subsidiaries and affiliates are collectively referred to as "TOSHIBA". Hardware, software and systems described in this document are collectively referred to as "Product".

- TOSHIBA reserves the right to make changes to the information in this document and related Product without notice.
- This document and any information herein may not be reproduced without prior written permission from TOSHIBA. Even with TOSHIBA's written permission, reproduction is permissible only if reproduction is without alteration/omission.
- Though TOSHIBA works continually to improve Product's quality and reliability, Product can malfunction or fail. Customers are responsible for complying with safety standards and for providing adequate designs and safeguards for their hardware, software and systems which minimize risk and avoid situations in which a malfunction or failure of Product could cause loss of human life, bodily injury or damage to property, including data loss or corruption. Before customers use the Product, create designs including the Product, or incorporate the Product into their own applications, customers must also refer to and comply with (a) the latest versions of all relevant TOSHIBA information, including without limitation, this document, the specifications, the data sheets and application notes for Product and the precautions and conditions set forth in the "TOSHIBA Semiconductor Reliability Handbook" and (b) the instructions for the application with which the Product will be used with or for. Customers are solely responsible for all aspects of their own product design or applications, including but not limited to (a) determining the appropriateness of the use of this Product in such design or applications; (b) evaluating and determining the applicability of any information contained in this document, or in charts, diagrams, programs, algorithms, sample application circuits, or any other referenced documents; and (c) validating all operating parameters for such designs and applications. **TOSHIBA ASSUMES NO LIABILITY FOR CUSTOMERS' PRODUCT DESIGN OR APPLICATIONS.**
- **PRODUCT IS NEITHER INTENDED NOR WARRANTED FOR USE IN EQUIPMENTS OR SYSTEMS THAT REQUIRE EXTRAORDINARILY HIGH LEVELS OF QUALITY AND/OR RELIABILITY, AND/OR A MALFUNCTION OR FAILURE OF WHICH MAY CAUSE LOSS OF HUMAN LIFE, BODILY INJURY, SERIOUS PROPERTY DAMAGE AND/OR SERIOUS PUBLIC IMPACT (**"**UNINTENDED USE**"**).** Except for specific applications as expressly stated in this document, Unintended Use includes, without limitation, equipment used in nuclear facilities, equipment used in the aerospace industry, lifesaving and/or life supporting medical equipment, equipment used for automobiles, trains, ships and other transportation, traffic signaling equipment, equipment used to control combustions or explosions, safety devices, elevators and escalators, and devices related to power plant. **IF YOU USE PRODUCT FOR UNINTENDED USE, TOSHIBA ASSUMES NO LIABILITY FOR PRODUCT.** For details, please contact your TOSHIBA sales representative or contact us via our website.
- Product shall not be used for or incorporated into any products or systems whose manufacture, use, or sale is prohibited under any applicable laws or regulations.
- The information contained herein is presented only as guidance for Product use. No responsibility is assumed by TOSHIBA for any infringement of patents or any other intellectual property rights of third parties that may result from the use of Product. No license to any intellectual property right is granted by this document, whether express or implied, by estoppel or otherwise.
- **ABSENT A WRITTEN SIGNED AGREEMENT, EXCEPT AS PROVIDED IN THE RELEVANT TERMS AND CONDITIONS OF SALE FOR PRODUCT, AND TO THE MAXIMUM EXTENT ALLOWABLE BY LAW, TOSHIBA (1) ASSUMES NO LIABILITY WHATSOEVER, INCLUDING WITHOUT LIMITATION, INDIRECT, CONSEQUENTIAL, SPECIAL, OR INCIDENTAL DAMAGES OR LOSS, INCLUDING WITHOUT LIMITATION, LOSS OF PROFITS, LOSS OF OPPORTUNITIES, BUSINESS INTERRUPTION AND LOSS OF DATA, AND (2) DISCLAIMS ANY AND ALL EXPRESS OR IMPLIED WARRANTIES AND CONDITIONS RELATED TO SALE, USE OF PRODUCT, OR INFORMATION, INCLUDING WARRANTIES OR CONDITIONS OF MERCHANTABILITY, FITNESS FOR A PARTICULAR PURPOSE, ACCURACY OF INFORMATION, OR NONINFRINGEMENT.**
- Do not use or otherwise make available Product or related software or technology for any military purposes, including without limitation, for the design, development, use, stockpiling or manufacturing of nuclear, chemical, or biological weapons or missile technology products (mass destruction weapons). Product and related software and technology may be controlled under the applicable export laws and regulations including, without limitation, the Japanese Foreign Exchange and Foreign Trade Law and the U.S. Export Administration Regulations. Export and re-export of Product or related software or technology are strictly prohibited except in compliance with all applicable export laws and regulations.
- Please contact your TOSHIBA sales representative for details as to environmental matters such as the RoHS compatibility of Product. Please use Product in compliance with all applicable laws and regulations that regulate the inclusion or use of controlled substances, including without limitation, the EU RoHS Directive. **TOSHIBA ASSUMES NO LIABILITY FOR DAMAGES OR LOSSES OCCURRING AS A RESULT OF NONCOMPLIANCE WITH APPLICABLE LAWS AND REGULATIONS.**

# TOSHIBA ELECTRONIC DEVICES & STORAGE CORPORATION<br><https://toshiba.semicon-storage.com/>